### BPF Programmable Netdevice

Daniel Borkmann (Isovalent)

LPC Networking & BPF Track 2023

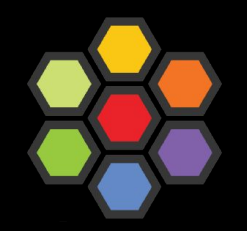

# Goal for this talk: Can we achieve lowest possible networking overhead for K8s Pods?

### Standard K8s Datapath Architecture:

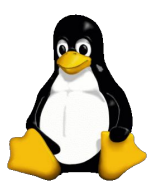

#### **Problems:**

- kube-proxy scalability
- Routing via upper stack
- Potential reasons:
	- Cannot replace kube-proxy
	- Custom netfilter rules
	- Just "went with defaults"

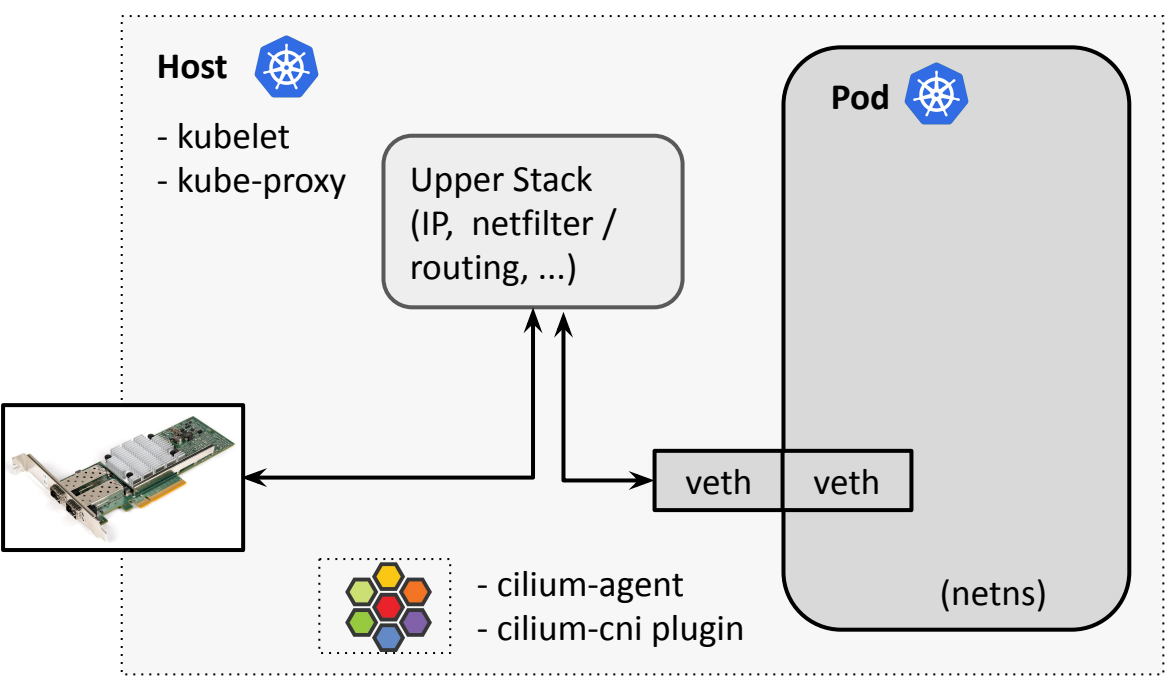

#### **Problems:**

- kube-proxy scalability
- Routing via upper stack
- Potential reasons:
	- Cannot replace kube-proxy
	- Custom netfilter rules
	- Just "went with defaults"

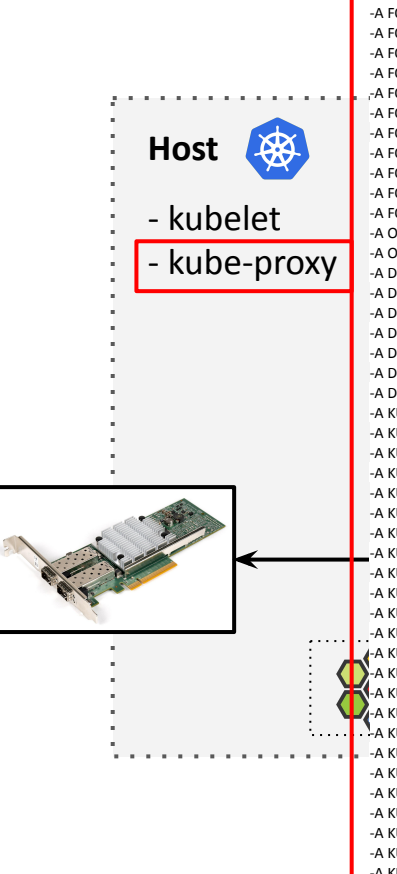

:DOCKER-ISOLATION-STAGE-1 - [0:0]

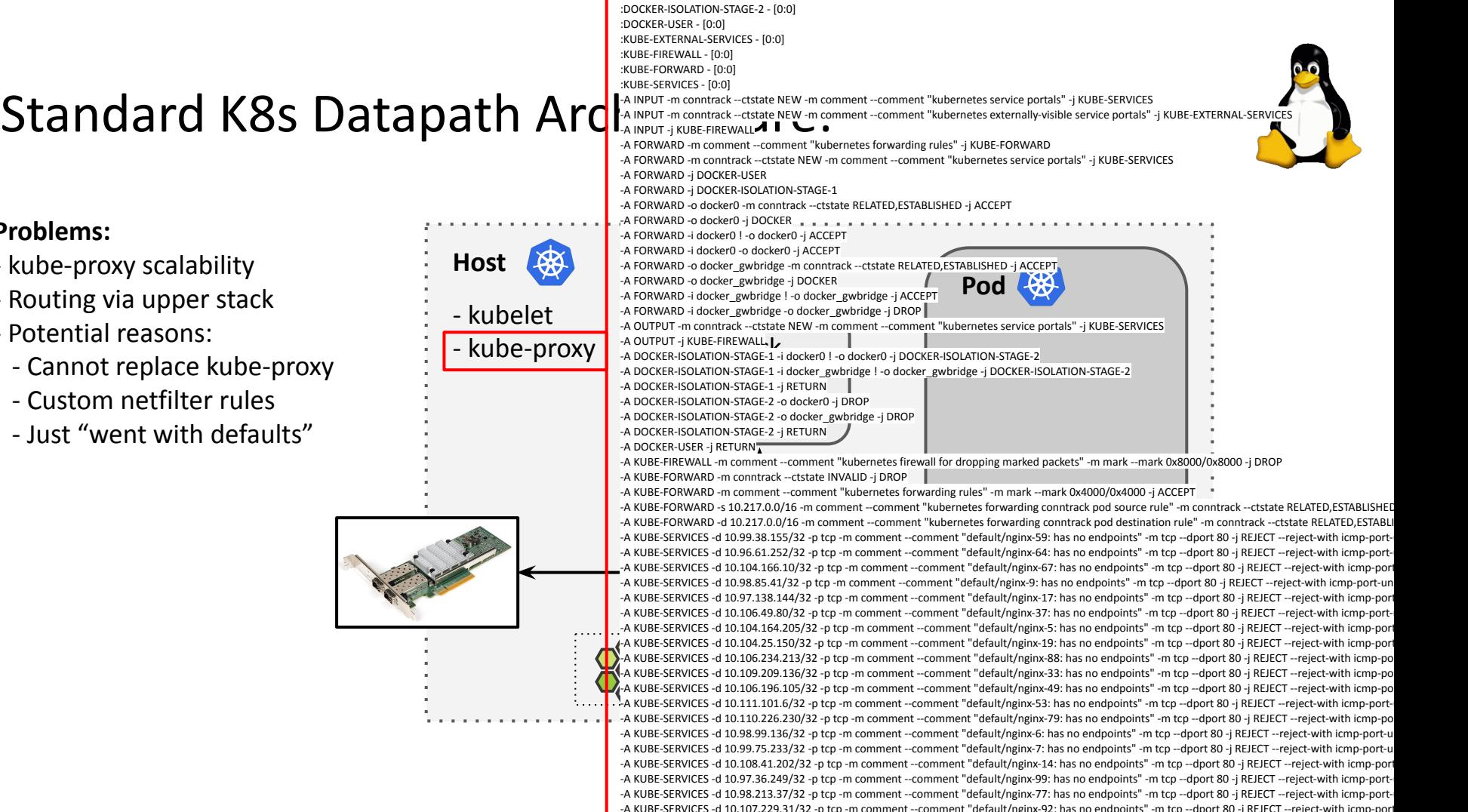

#### **Problems:**

- kube-proxy scalability
- Routing via upper stack
- Potential reasons:
	- Cannot replace kube-proxy
	- Custom netfilter rules
	- Just "went with defaults"

# **Host** - kubelet kube-proxy

:DOCKER-ISOLATION-STAGE-1 - [0:0]

#### **KubeCon '23:**

K8s sig-networking community is now starting to [move this to nft](https://kcsna2023.sched.com/event/1Sp9o/iptables-the-end-of-an-era?iframe=no) since RHEL10 will not ship iptables anymore.

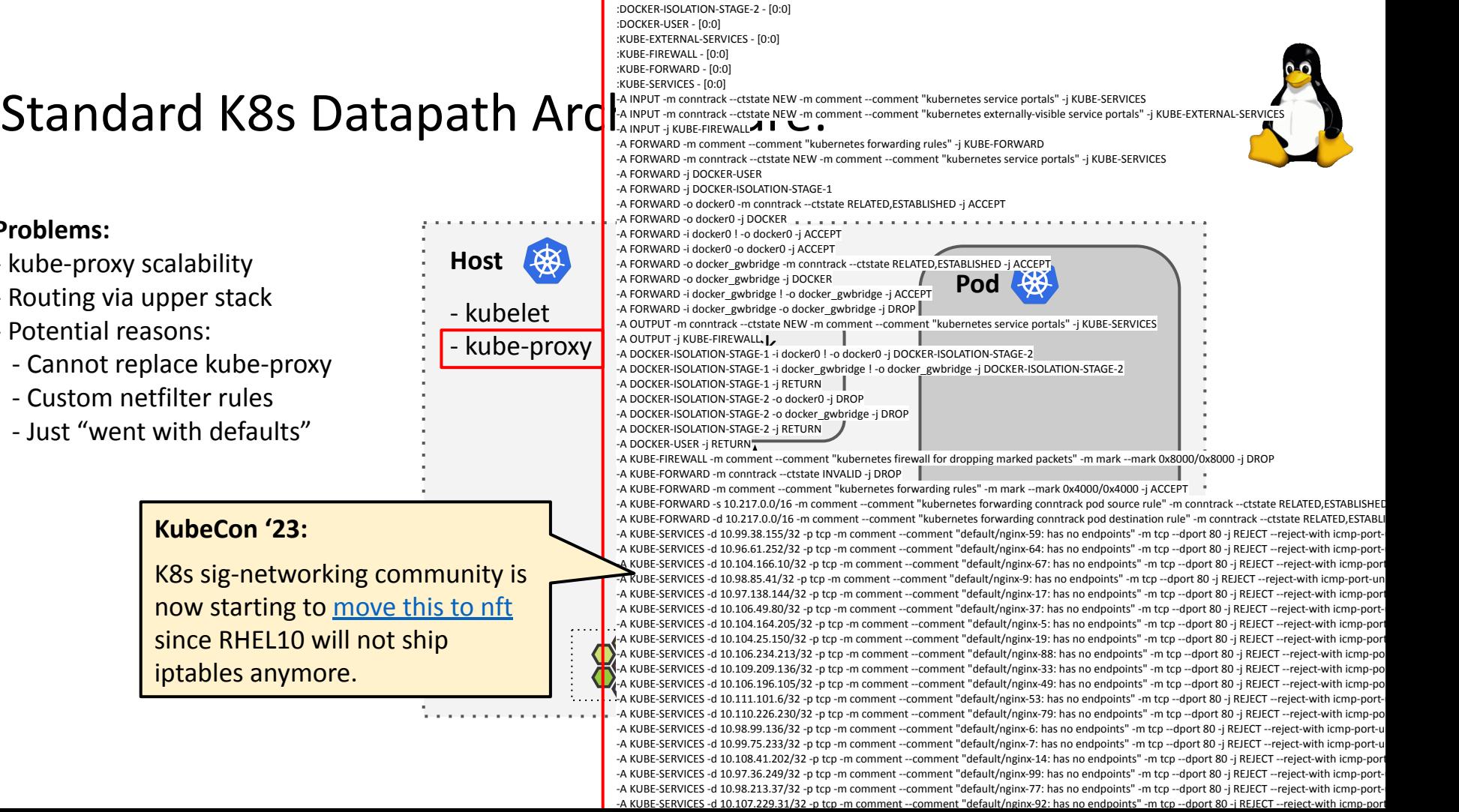

### Standard K8s Datapath Architecture:

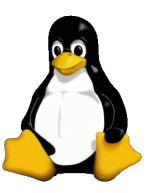

#### **Problems:**

- kube-proxy scalability
- Routing via upper stack
- Potential reasons:
	- Cannot replace kube-proxy
	- Custom netfilter rules
	- Just "went with defaults"

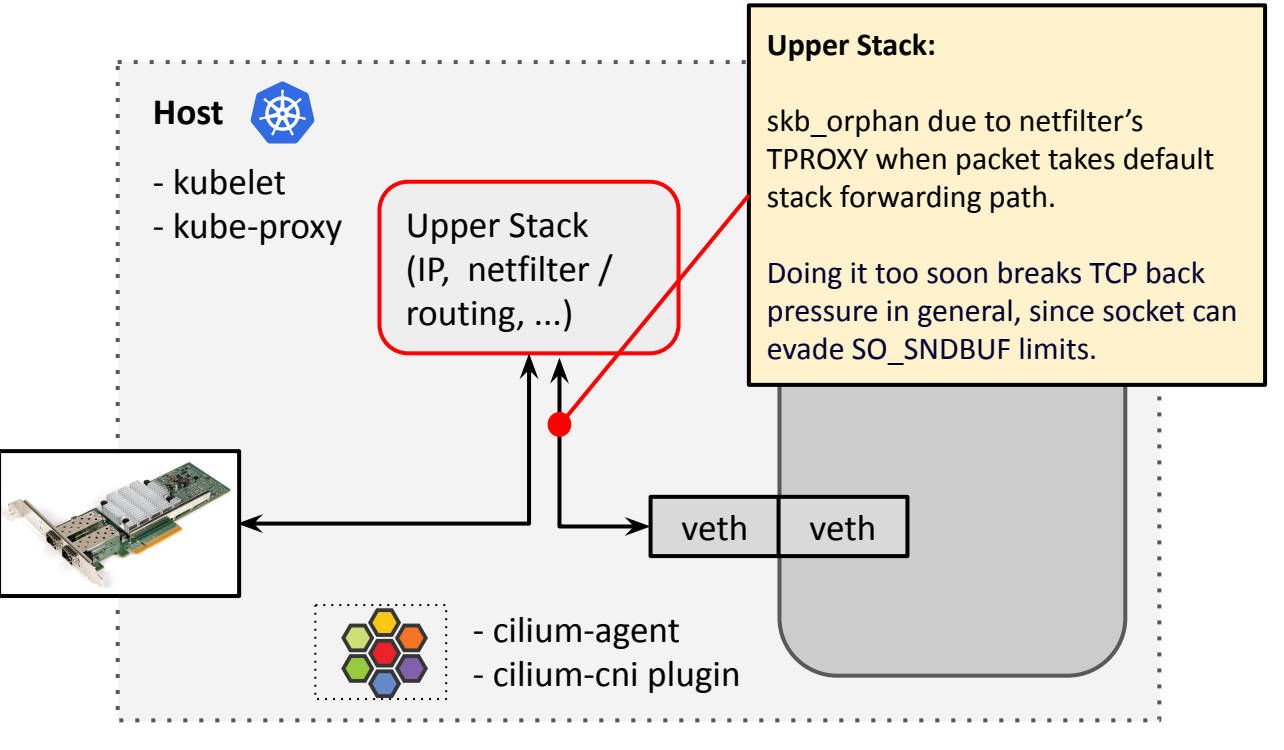

### Standard K8s Datapath Architecture:

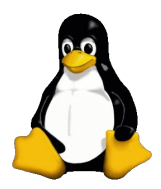

7

TCP stream single flow Pod to Pod over wire, 8k MTU (higher is better)

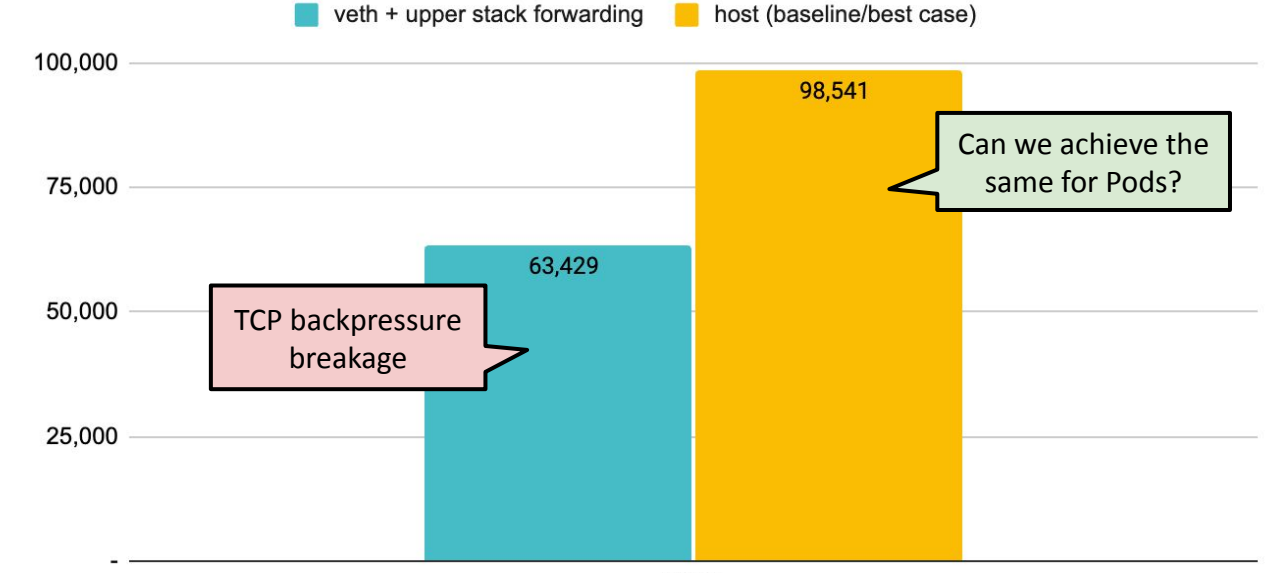

Mbps

\* 8264 MTU for data page alignment in GRO

Back to back: AMD Ryzen 9 3950X @ 3.5 GHz, 128G RAM @ 3.2 GHz, PCIe 4.0, ConnectX-6 Dx, mlx5 driver, striding mode, LRO off, 8264 MTU Receiver: taskset -a -c <core> [tcp\\_mmap](https://git.kernel.org/pub/scm/linux/kernel/git/torvalds/linux.git/tree/tools/testing/selftests/net/tcp_mmap.c) -s (non-zerocopy mode), Sender: taskset -a -c <core> tcp\_mmap -H <dst host>

- kube-proxy scalability - Routing via upper stack

- Cannot replace kube-proxy

 - Custom netfilter rules - Just "went with defaults"

- Potential reasons:

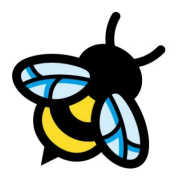

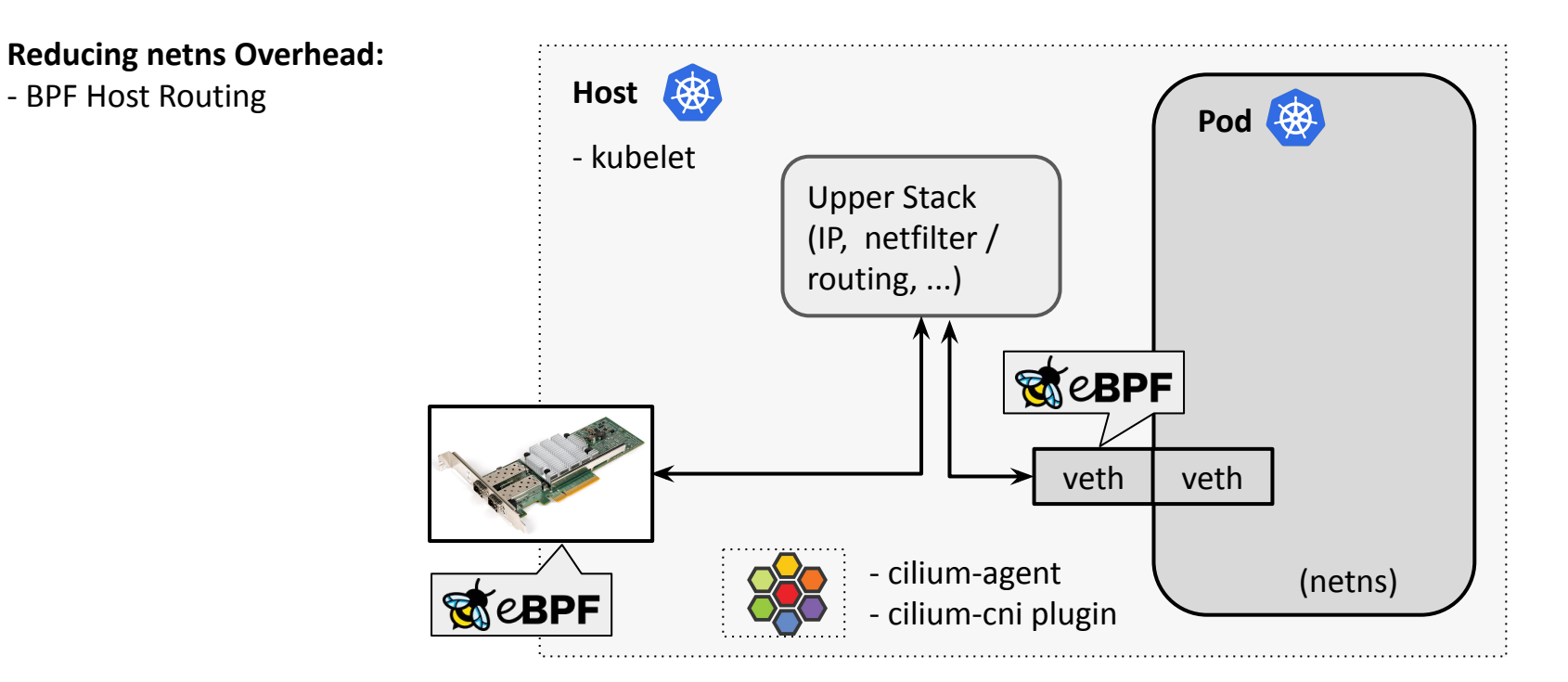

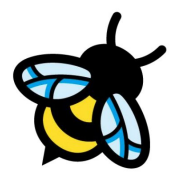

#### **Reducing netns Overhead:**

- BPF Host Routing
	- $\rightarrow$  Routing only via tc BPF layer
	- $\rightarrow$  Fast netns switch on ingress
	- $\rightarrow$  Helper for fib + dynamic neighbor resolution on egress

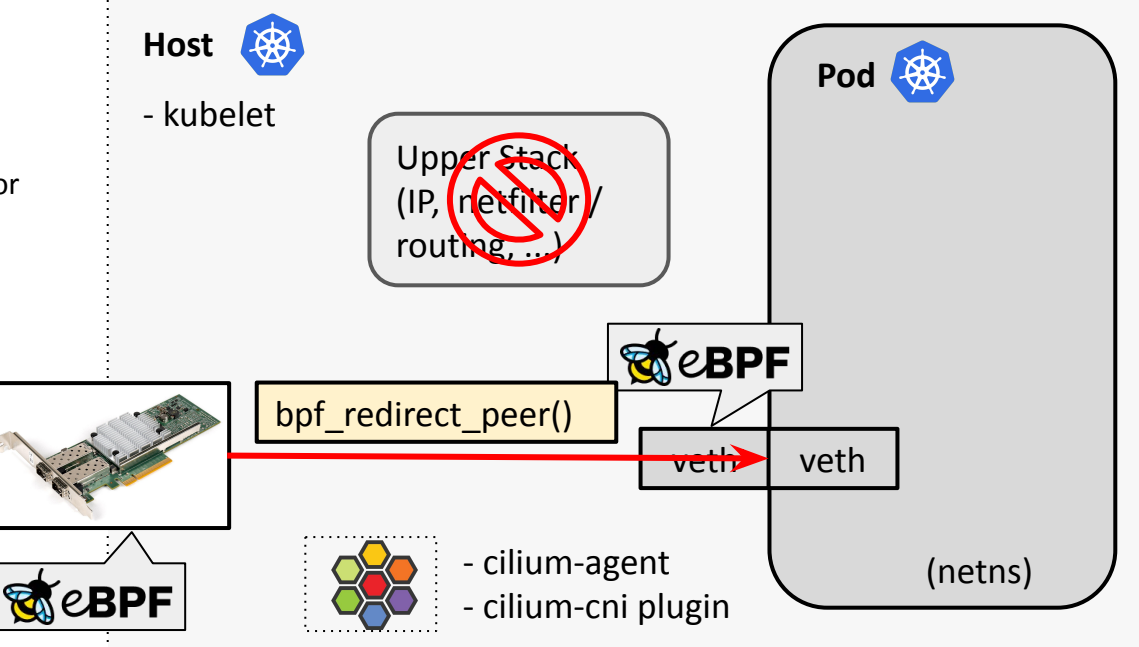

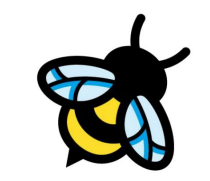

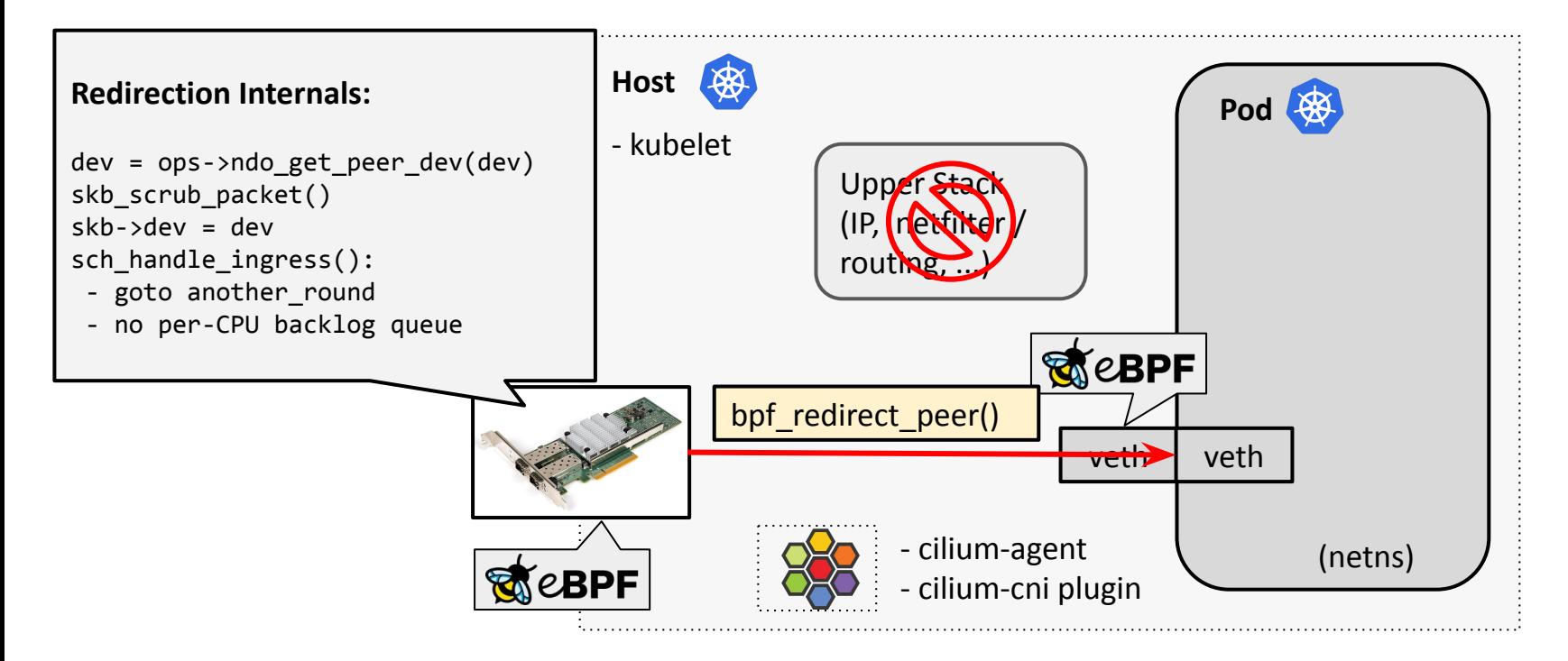

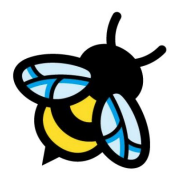

#### **Reducing netns Overhead:**

- BPF Host Routing
	- $\rightarrow$  Routing only via tc BPF layer
	- $\rightarrow$  Fast netns switch on ingress
	- $\rightarrow$  Helper for fib + dynamic neighbor resolution on egress

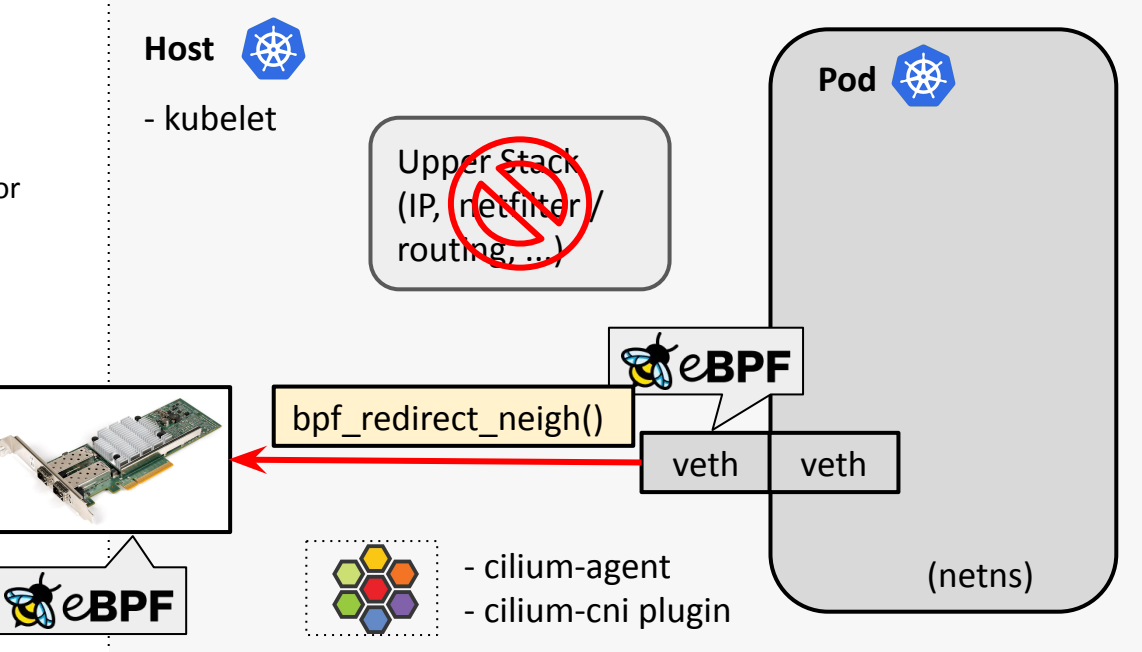

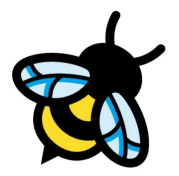

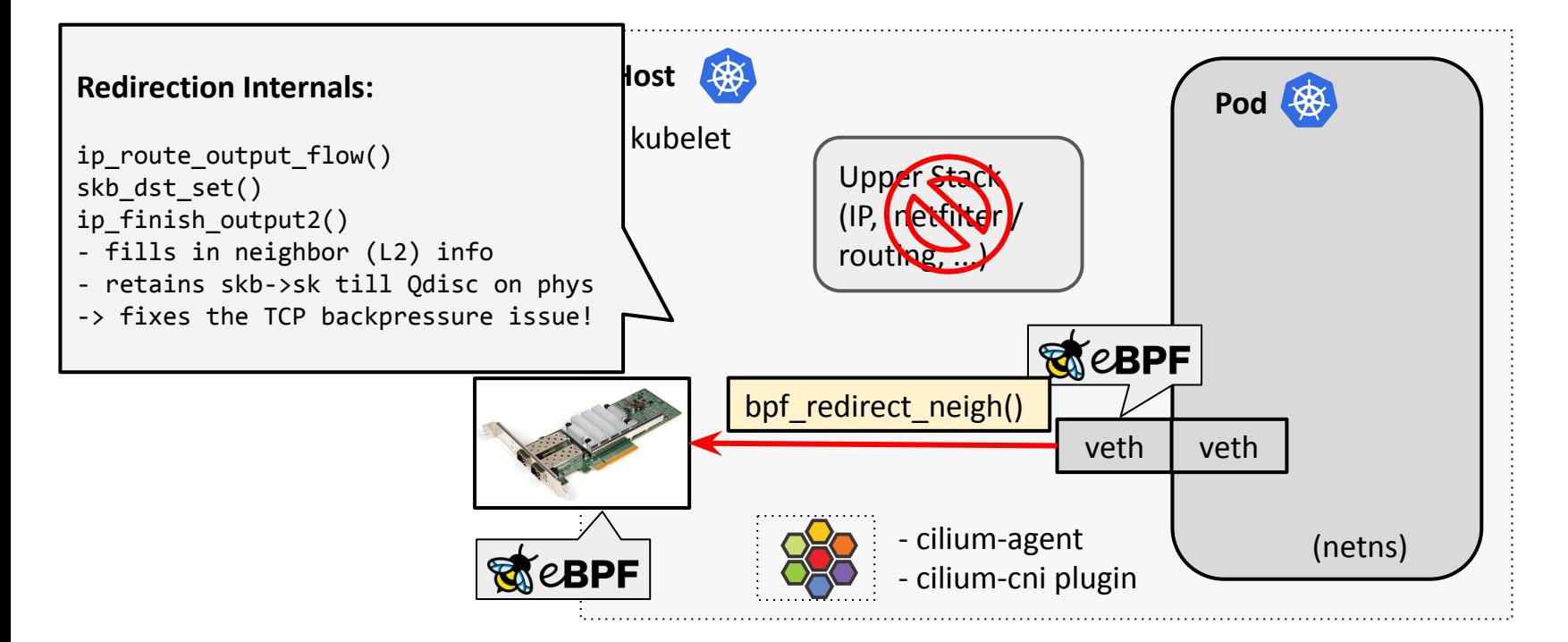

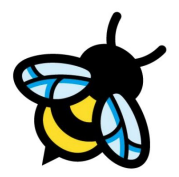

#### **Reducing netns Overhead:**

- BPF Host Routing
	- $\rightarrow$  Routing only via tc BPF layer
	- $\rightarrow$  Fast netns switch on ingress
	- $\rightarrow$  Helper for fib + dynamic neighbor resolution on egress

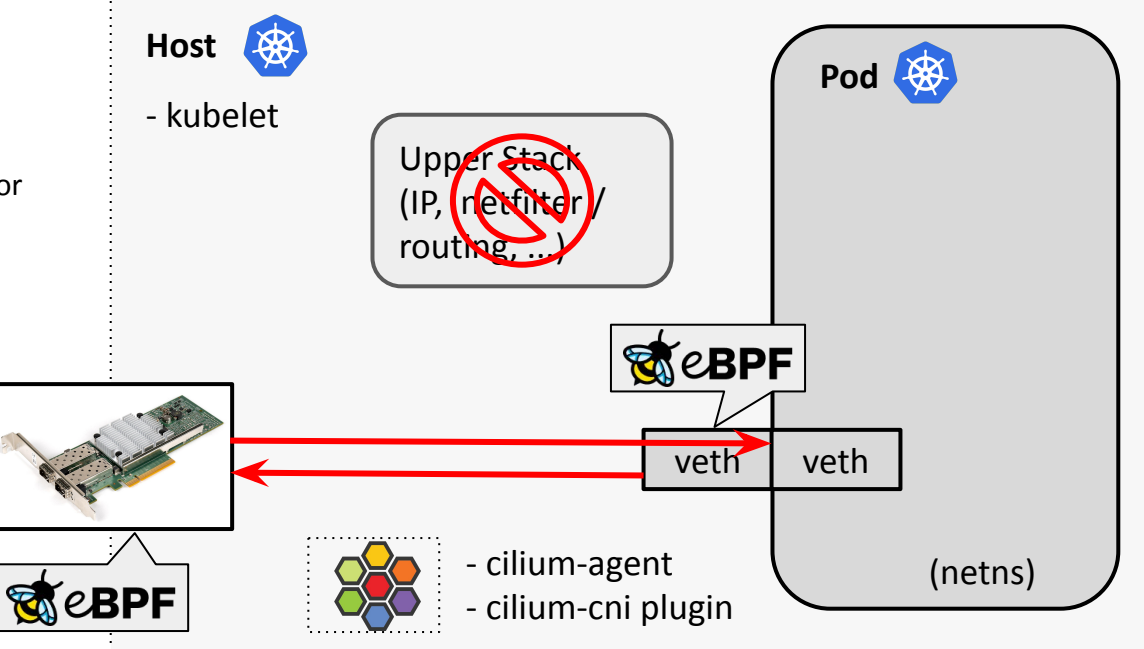

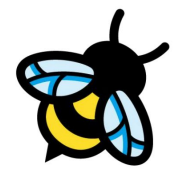

#### **Reducing netns Overhead:**

- BPF Host Routing

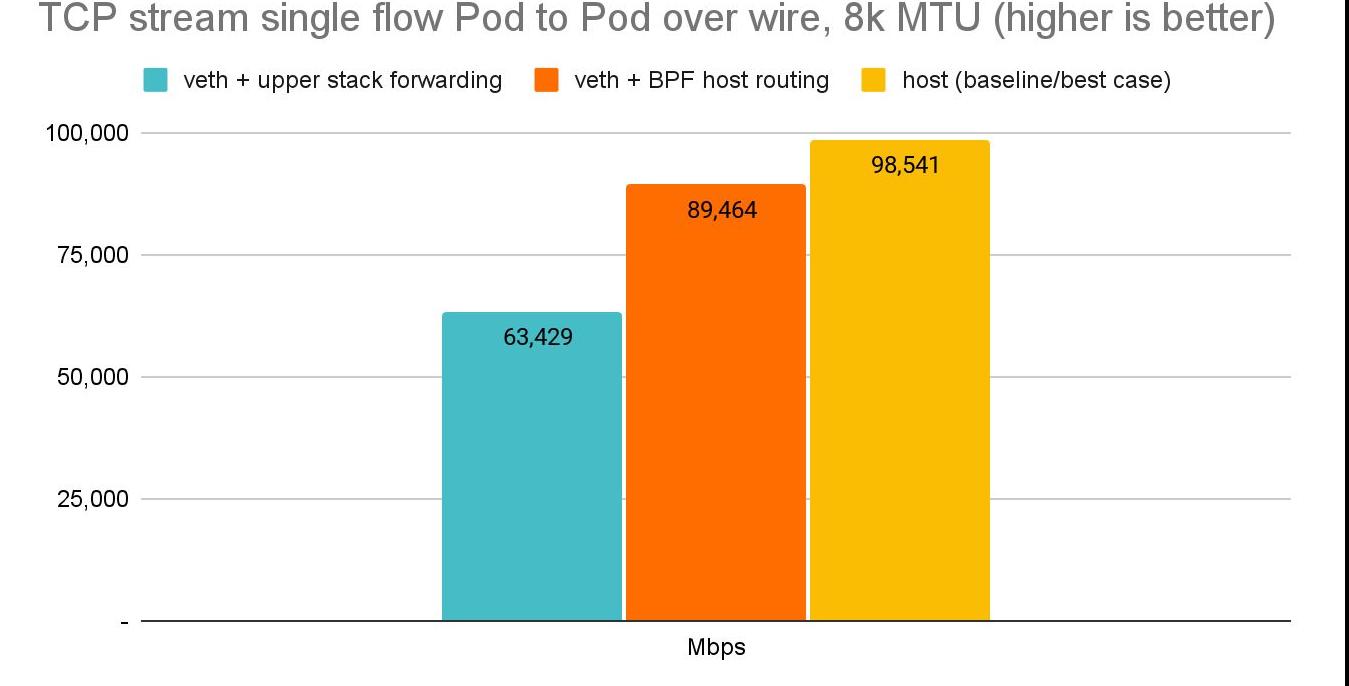

\* 8264 MTU for data page alignment in GRO

Back to back: AMD Ryzen 9 3950X @ 3.5 GHz, 128G RAM @ 3.2 GHz, PCIe 4.0, ConnectX-6 Dx, mlx5 driver, striding mode, LRO off, 8264 MTU 14 Receiver: taskset -a -c <core> [tcp\\_mmap](https://git.kernel.org/pub/scm/linux/kernel/git/torvalds/linux.git/tree/tools/testing/selftests/net/tcp_mmap.c) -s (non-zerocopy mode), Sender: taskset -a -c <core> tcp\_mmap -H <dst host>

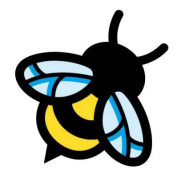

veth + upper stack forwarding  $\blacksquare$  veth + BPF host routing  $\blacksquare$  host (baseline/best case) 100,000 98,541 89.464 75 000 63,429 50,000 Looks great but still 25,000 not 100% on par with host itself!

TCP stream single flow Pod to Pod over wire, 8k MTU (higher is better)

**Reducing netns Overhead:**

- BPF Host Routing

**Mbps** 

\* 8264 MTU for data page alignment in GRO

Back to back: AMD Ryzen 9 3950X @ 3.5 GHz, 128G RAM @ 3.2 GHz, PCIe 4.0, ConnectX-6 Dx, mlx5 driver, striding mode, LRO off, 8264 MTU 15 Receiver: taskset -a -c <core> [tcp\\_mmap](https://git.kernel.org/pub/scm/linux/kernel/git/torvalds/linux.git/tree/tools/testing/selftests/net/tcp_mmap.c) -s (non-zerocopy mode), Sender: taskset -a -c <core> tcp\_mmap -H <dst host>

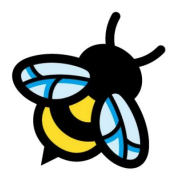

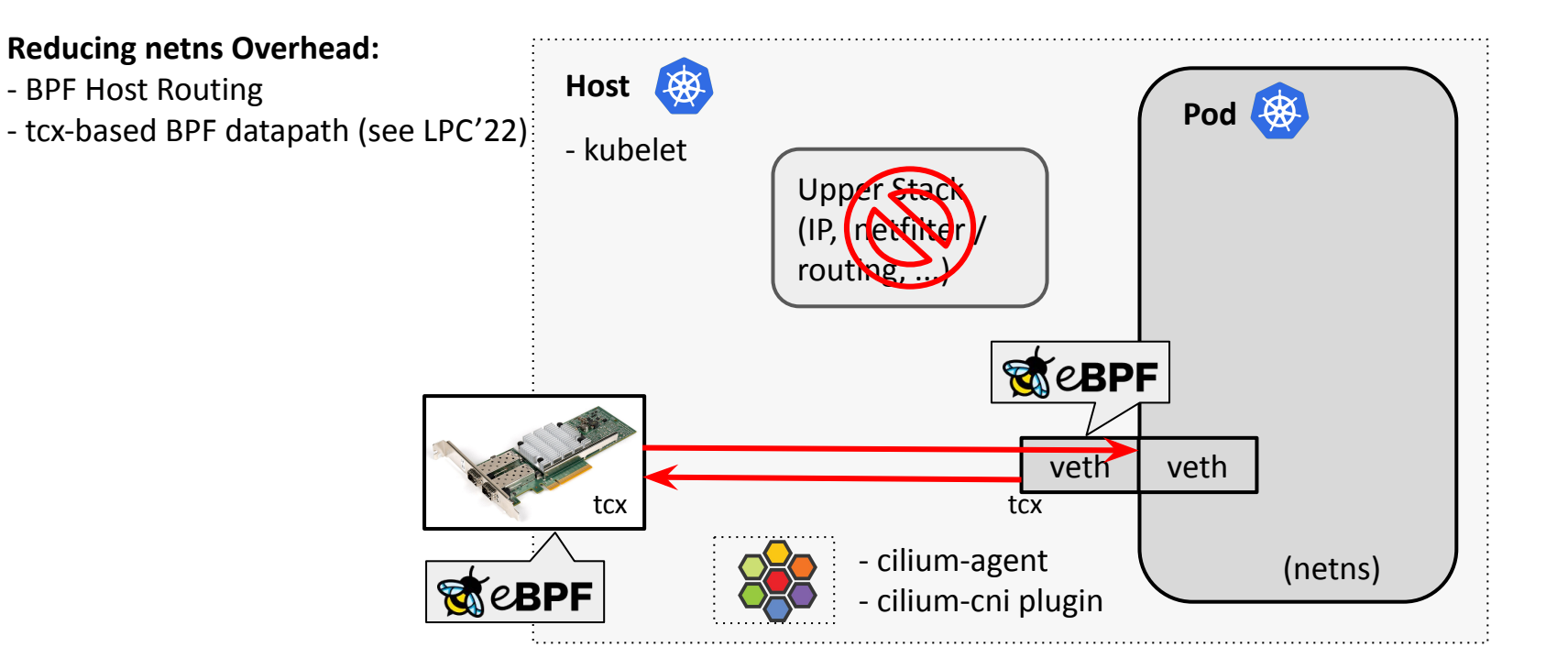

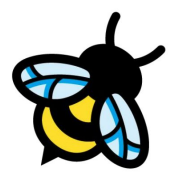

#### **Reducing netns Overhead:**

- BPF Host Routing
- tcx-based BPF datapath
- netkit devices for Pods

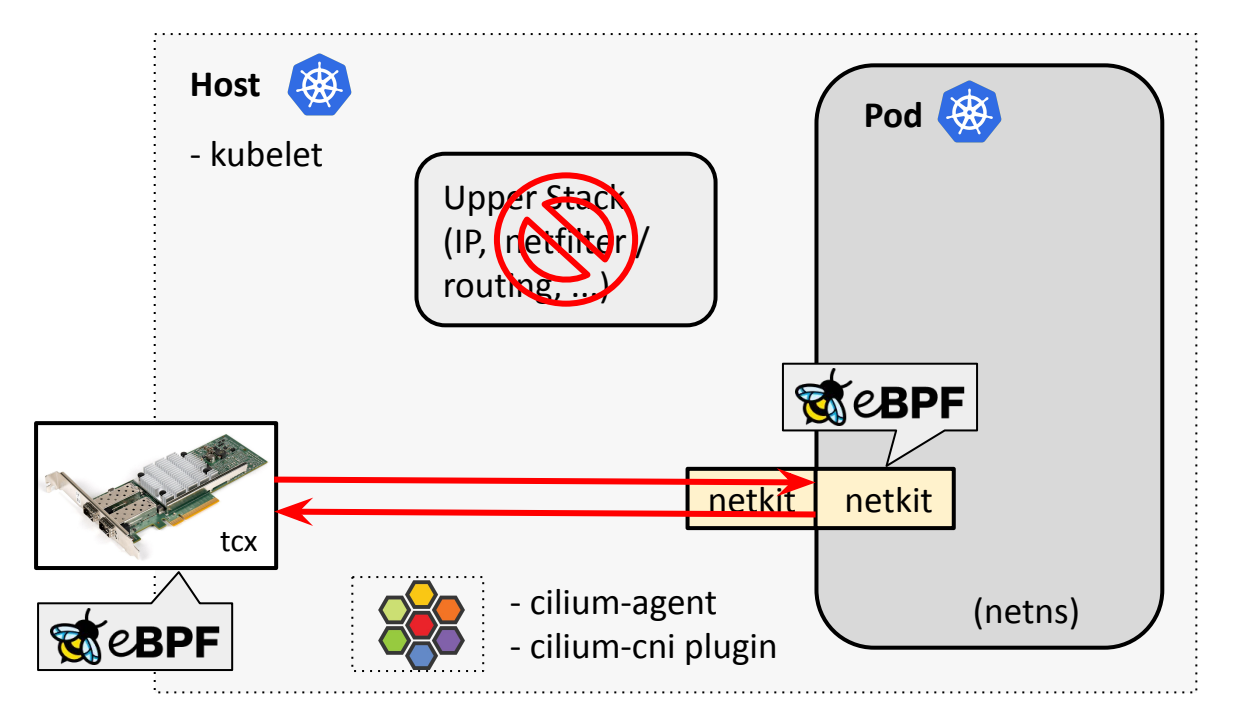

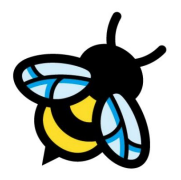

### Deep Dive: Cilium and netkit for Pods

**netkit programmable virtual devices for BPF:**

- Going forward, Cilium's CNI code will set up netkit devices for Pods instead of veth
- BPF program via bpf mprog is part of the driver's xmit routine, allowing fast egress netns switch
- Driver implements ndo\_get\_peer\_dev, allowing fast ingress netns switch
- Configurable as L3 device (default) or L2 device
- Configurable default drop-all if no BPF is attached

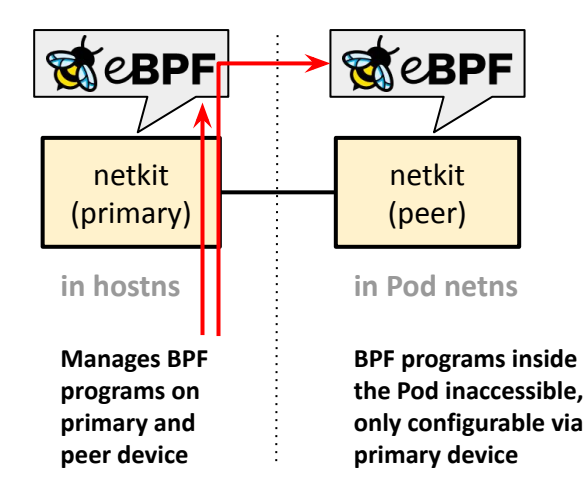

```
static netdev tx t netkit xmit(struct sk buff *skb, struct net device *dev)
        struct netkit *nk = netkit priv(dev);
       enum netkit action ret = READ ONCE(nk->policy);
        netdev tx t ret dev = NET XMIT SUCCESS;
       const struct bpf mprog entry *entry;
        struct net device *peer;
                                                                                default policy if nothing attached
       rcu read lock();
       peer = rcu dereference(nk->peer);if (unlikely(!peer || !(peer->flags & IFF UP) ||skb scrubbing!pskb may pull(skb, ETH HLEN) ||
                    skb orphan frags(skb, GFP ATOMIC)))
               goto drop;
       netkit prep forward(skb, !net eq(dev net(dev), dev net(peer)));
                                                                                netns switch, provides hostns context for 
        skb->dev = peer;
       entry = rcu dereference(nk->active);
                                                                                bpf_fib_lookup(), bpf_redirect*(), etc.
       if (entry)
               ret = netkit run(entry, skb, ret);switch (ret) {
                                                                                executes active bpf_mprog array
       case NETKIT NEXT:
       case NETKIT PASS:
               skb->protocol = eth type trans(skb, skb->dev);
               skb postpull rcsum(skb, eth hdr(skb), ETH HLEN);
                                                                                for redirect into local hostns
                netif rx(skb);
               break;
       case NETKIT REDIRECT:
               skb do redirect(skb);
                                                                                performs direct redirect to phys device
               break:
       case NETKIT DROP:
       default:
drop:
               kfree skb(skb);
               dev core stats tx dropped inc(dev);
               ret dev = NET XMLT DROP;break;
       rcu read unlock();
       return ret dev;
                                                                                                                              19
```
### Deep Dive: netkit Internals /2

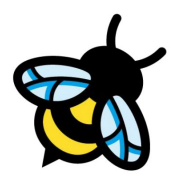

#### **BPF entry point**

```
static always inline int
netkit run(const struct bpf mprog entry *entry, struct sk buff *skb,
            enum netkit action ret)
\overline{\mathbf{f}}const struct bpf mprog fp *fp;
         const struct bpf proq *proq;
         bpf mprog foreach prog(entry, fp, prog) {
                  bpf compute data pointers(skb);
                  ret = bpf prog run(prog, skb);if (\text{ret } != \text{ NETWORKIT } \text{NEXT})break:
         ł
         return ret;
```

```
struct bpf mprog fp {
        struct bpf prog *prog;
\cdotstruct bpf mprog cp {
        struct bpf link *link;
\cdotstruct bpf mprog entry {
        struct bpf mprog fp fp items [BPF MPROG MAX];
        struct bpf mprog bundle *parent;
\} ;
struct bpf mprog bundle {
        struct bpf mprog entry a;
        struct bpf mprog entry b;
        struct bpf mprog cp cp items [BPF MPROG MAX];
        struct bpf prog *ref;
        atomic64 t revision;
        u32 count;
\}
```

```
20 a/b swappable mprog bundle
```
### Cilium and ipvlan

#### **Cilium used to have limited ipvlan support in the past**

- Cilium CNI sets up ipvlan slave device for the target netns with a simple BPF program doing a tailcall
	- BPF tailcall map resides in hostns so that Cilium agent has access to it (it cannot enter Pod's netns)
- Cilium's bpf\_lxc program added to tailcall map
- Limitations:
- L3 mode comes with netfilter asymmetry -> L3S needed
- BPF programs @ ipvlan slave could be unloaded
- No L7 proxy (host), only L3/L4 policy enforcement
- Only single physical device supported

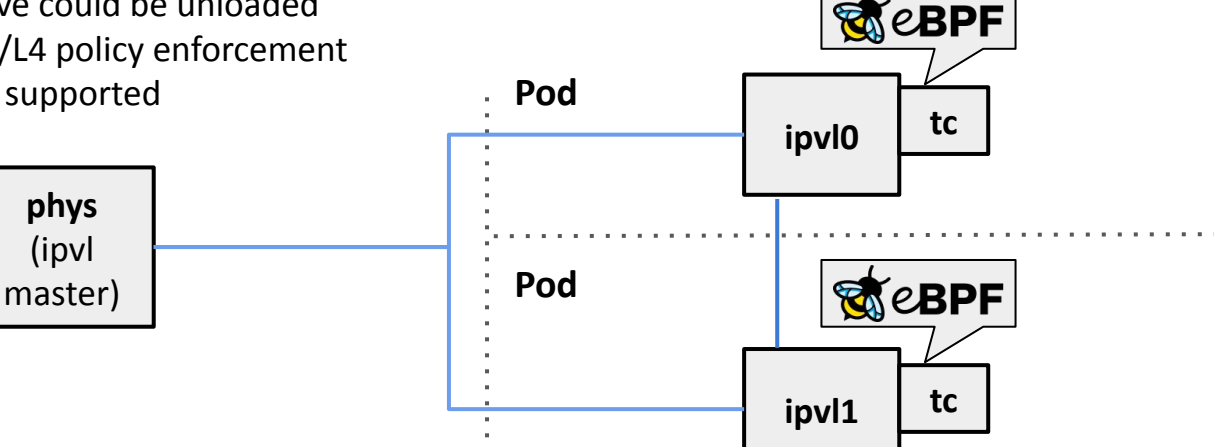

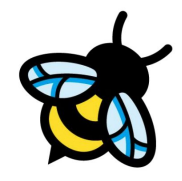

### Cilium and ipvlan

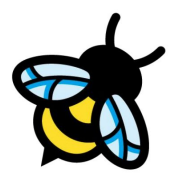

#### **Cilium used to have limited ipvlan support in the past**

- What could have been done better? Cilium could have used L3(S) private mode (forces all traffic out to hostns)
- Cilium's bpf\_lxc program added to tailcall map which is accessed at tc egress of physical device - Pod to Pod communication goes to phys egress, bpf\_redirect to ingress to loop back to Pod
- Limitations (remainder):
- Traffic classification for tailcall map entry needed at tc egress, might have allowed Pod to spoof their source
- L3 mode comes with netfilter asymmetry -> L3S needed
- Only single physical device supported

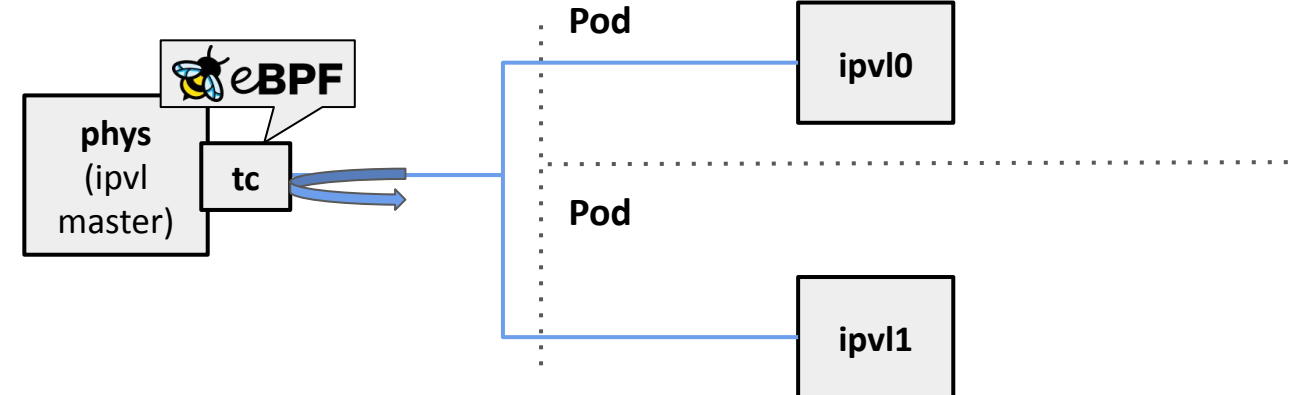

### Cilium and ipvlan

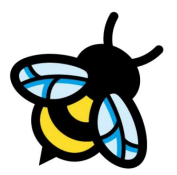

#### **Cilium used to have limited ipvlan support in the past**

- How might multiple physical devices look in this architecture picture?

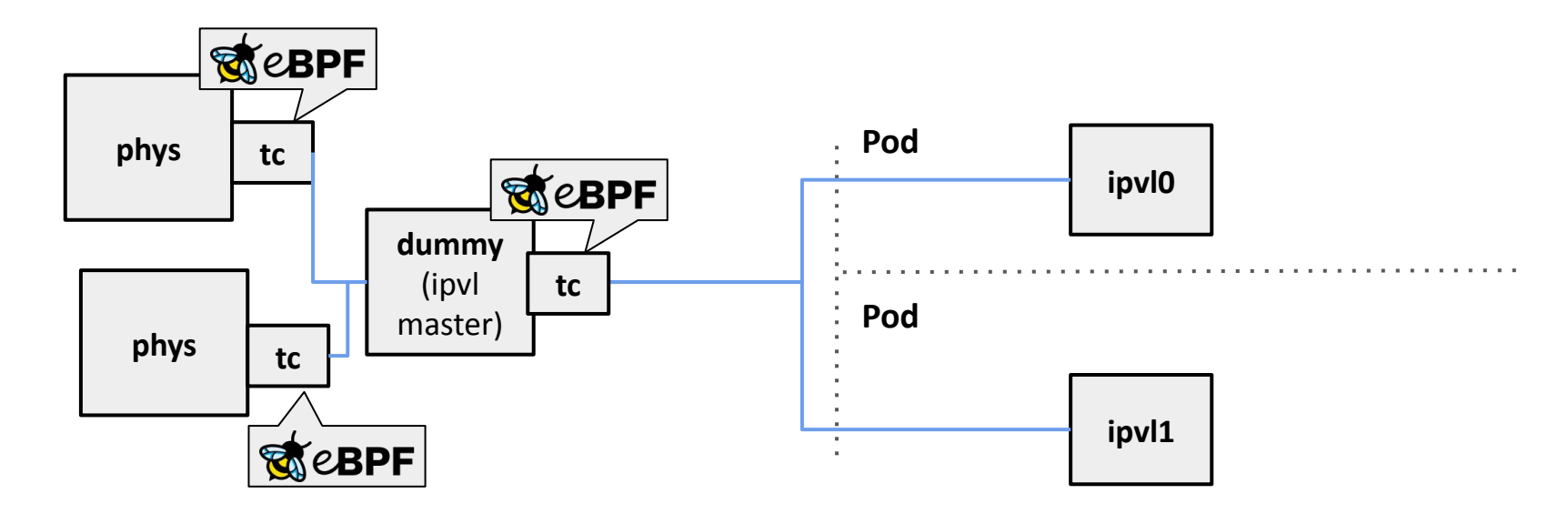

### Comparison veth, ipvlan, netkit

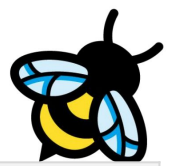

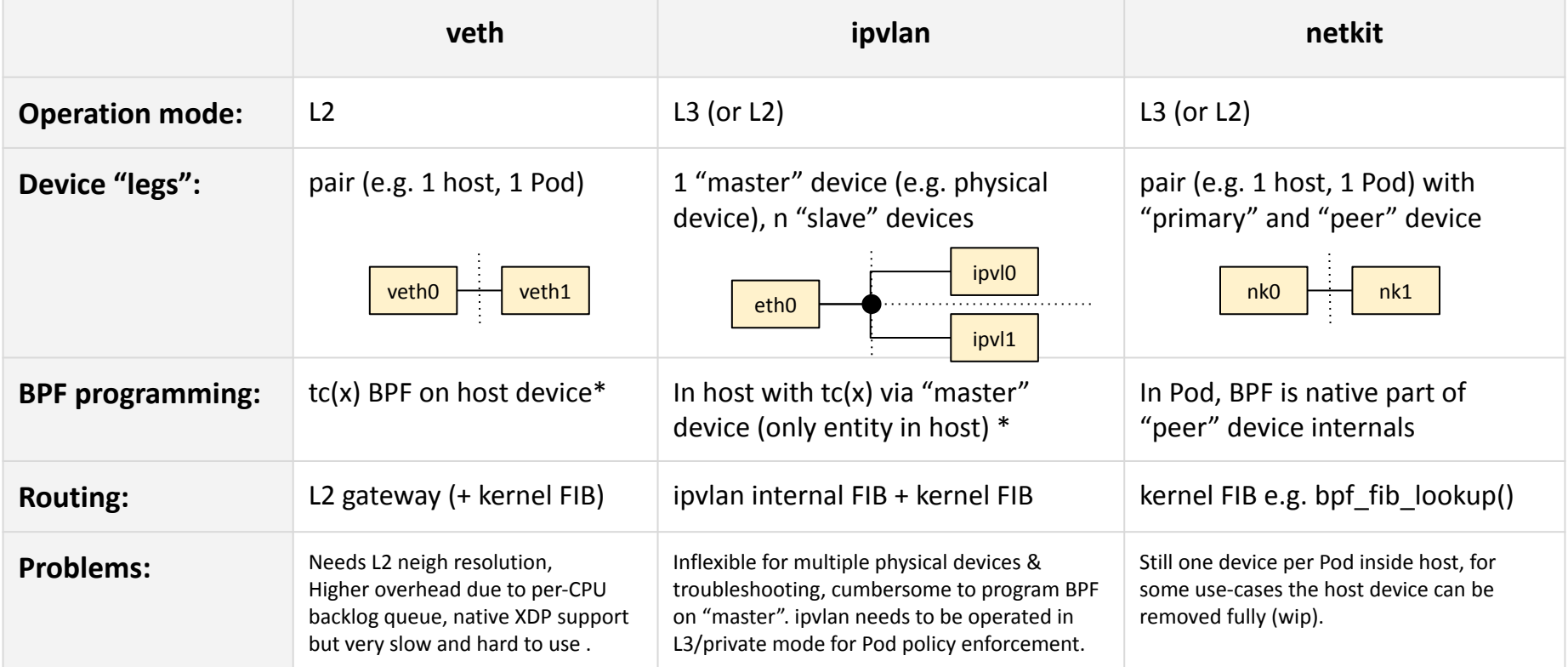

(\* It needs to be inside host so that BPF programs cannot be detached from app inside Pod)

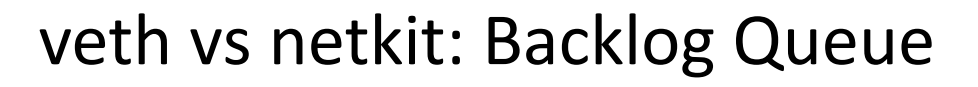

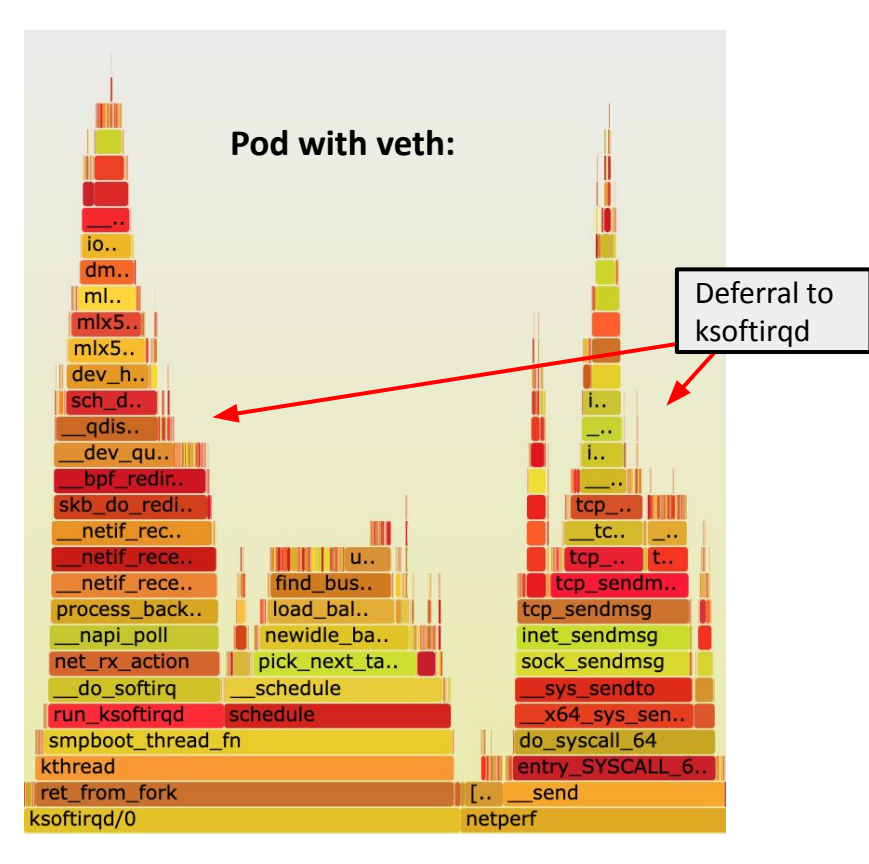

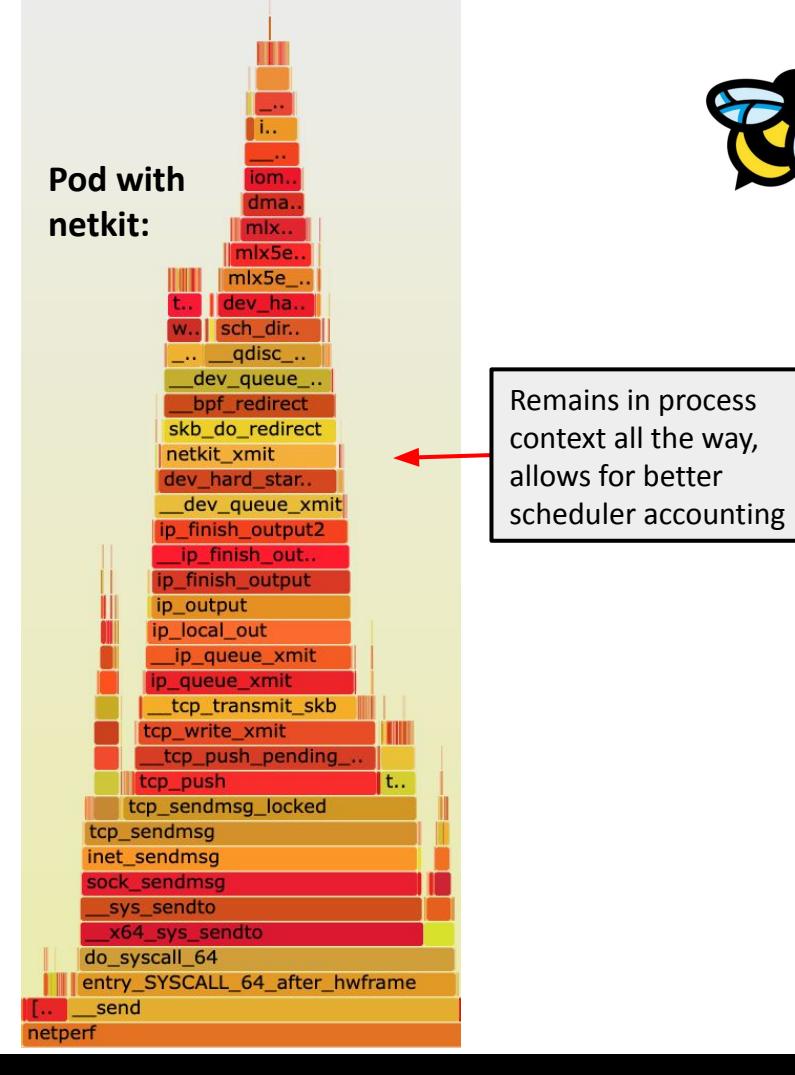

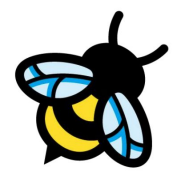

#### **Reducing netns Overhead:**

- BPF Host Routing
- tcx-based BPF datapath layer
- netkit devices for Pods

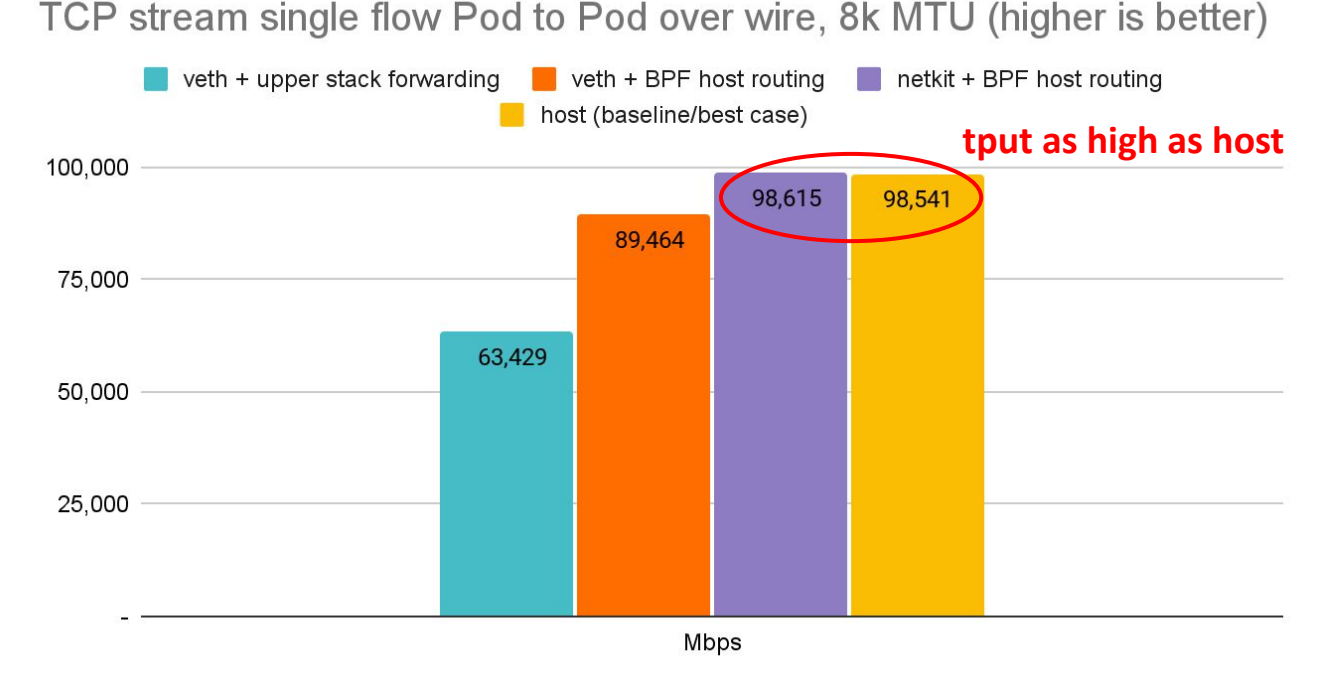

\* 8264 MTU for data page alignment in GRO

Back to back: AMD Ryzen 9 3950X @ 3.5 GHz, 128G RAM @ 3.2 GHz, PCIe 4.0, ConnectX-6 Dx, mlx5 driver, striding mode, LRO off, 8264 MTU 26 Receiver: taskset -a -c <core> [tcp\\_mmap](https://git.kernel.org/pub/scm/linux/kernel/git/torvalds/linux.git/tree/tools/testing/selftests/net/tcp_mmap.c) -s (non-zerocopy mode), Sender: taskset -a -c <core> tcp\_mmap -H <dst host>

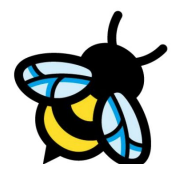

#### **Reducing netns Overhead:**

- BPF Host Routing
- tcx-based BPF datapath layer
- netkit devices for Pods

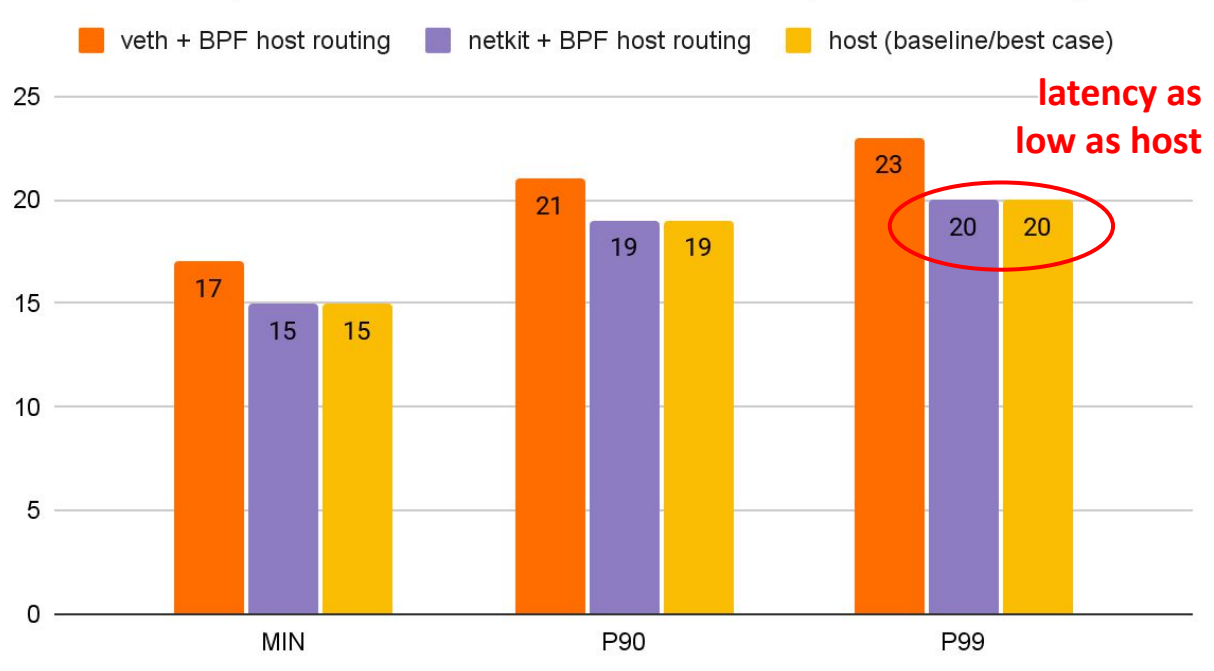

#### Back to back: AMD Ryzen 9 3950X @ 3.5 GHz, 128G RAM @ 3.2 GHz, PCIe 4.0, ConnectX-6 Dx, mlx5 driver, striding mode, LRO off netperf -t TCP\_RR -H <remote pod> -- -O MIN\_LATENCY,P90\_LATENCY,P99\_LATENCY,THROUGHPUT

#### Latency in usec Pod to Pod over wire (lower is better)

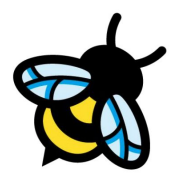

#### **iproute2 and [vishvananda/netlink](https://github.com/vishvananda/netlink) library support**

- Goal: Basic device setup and introspection support

```
# ip link add type netkit
# ip -d a
[\cdot \cdot \cdot]7: nk0@nk1: <BROADCAST, MULTICAST, NOARP, M-DOWN> mtu 1500 gdisc noop state DOWN group default glen 1000
 link/ether 00:00:00:00:00.00 brd ff:ff:ff:ff:ff:ff promiscuity 0 allmulti 0 minmtu 68 maxmtu 65535
 netkit mode 13 type peer policy forward numtxqueues 1 numrxqueues 1 [...]
8: nkl@nk0: <BROADCAST, MULTICAST, NOARP, M-DOWN> mtu 1500 gdisc noop state DOWN group default glen 1000
 link/ether 00:00:00:00:00:00 brd ff:ff:ff:ff:ff:ff promiscuity 0 allmulti 0 minmtu 68 maxmtu 65535
 netkit mode 13 type primary policy forward numtxqueues 1 numrxqueues 1 [...]
```
- Support base setup and delegate BPF program management to applications (via [libbpf](https://git.kernel.org/pub/scm/linux/kernel/git/torvalds/linux.git/commit/?id=05c31b4ab205), ebpf-go)
- vishvananda/netlink needed for Cilium CNI plugin integration (Go-based)

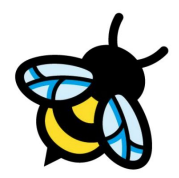

#### **Fixing networking stats for netkit in general and for peer-redirection**

- Goal: Proper network stats accounting for netkit and veth

From: Peilin Ye <peilin.ye@bytedance.com>

Traffic redirected by bpf\_redirect\_peer() (used by recent CNIs like Cilium) is not accounted for in the RX stats of supported devices (that is, veth and netkit), confusing user space metrics collectors such as cAdvisor [0], as reported by Youlun.

- Fix is calling dev sw\_netstats\_rx\_add() in skb\_do\_redirect() and move netkit & veth to dev->tstats

- Guard if drivers implementing ndo\_get\_peer\_dev and do not use dev->tstats
- Suggestion from Jakub Kicinski to move {l,t,d}stats allocation into net core

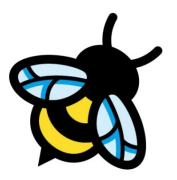

#### **Adding peer pointer into struct net\_device**

- Goal: Get rid of ndo\_get\_peer\_dev entirely and add peer pointer to net\_device (suggestion from Jakub Kicinski)

```
- The latter is only implemented by veth and netkit
- Helps performance for ingress direction due to the current indirect call in skb do redirect()
- Short-term: INDIRECT CALL 1() macro can be utilized on the ndo if driver is built-in
- Mid-term: Rework veth and netkit and remove
                                                        if (flags & BPF F PEER) {
  private peer pointers in favor of dev->peerconst struct net device ops *ops = dev->netdev ops;
                                                                if (unlikely(!ops->ndo get peer dev ||!skb at tc ingress(skb)))
                                                                         goto out drop;
                                                                dev = ops->ndo_get_peer_dev(dev);
                                                                if (unlikely('dev ||)!(dev->flags & IFF UP) ||
                                                                              net eq(net, dev net(dev))))
                                                                         goto out drop;
                                                                skb - > dev = dev;return - EAGAIN;
```
ł

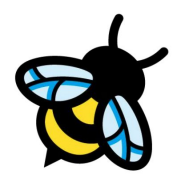

#### **Experimenting with head/tailroom customization**

- Goal: Being able to control dev->needed\_headroom and dev->needed\_tailroom
- Could benefit datapath performance under tunneling (vxlan, geneve) or encryption (wireguard) - Potentially avoids pskb\_expand\_head() reallocation costs
- Idea: Have actual IFLA\_HEADROOM and IFLA\_TAILROOM attributes to dump and set on a device
- needed\_{head,tail}room is by default 0, vxlan/geneve adjusts needed\_headroom, wireguard also needed\_tailroom - Performance benefit: to be measured, references from [old patches mention](https://lore.kernel.org/netdev/d8c2af0a398ed201064f39a348a55451bf34cd37.1512052527.git.pabeni@redhat.com/) costs around 5% on realloc

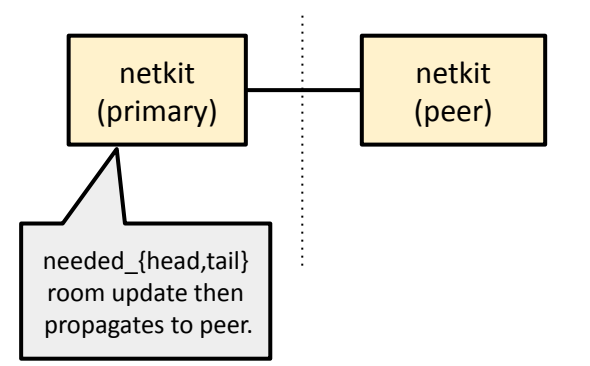

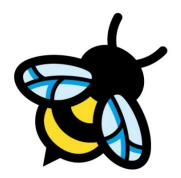

#### **Adding new ndo for setting dev->gso\_{ipv4,}\_max\_size**

- Goal: Enabling BIG TCP for Pods without having to restart Pods
- Cilium agent is not able to exec into the Pod's netns at runtime and mounting host procfs into Cilium container is not desired (security reasons). Only the Cilium CNI plugin has access when setting up devices.
- Downside: Enabling BIG TCP on an existing cluster requires restart of application Pod
- New ndo for updating dev->gso {ipv4,} max size in similar style as dev->needed {head,tail}room would be desirable.. e.g. picks max of primary/peer and applies it to both

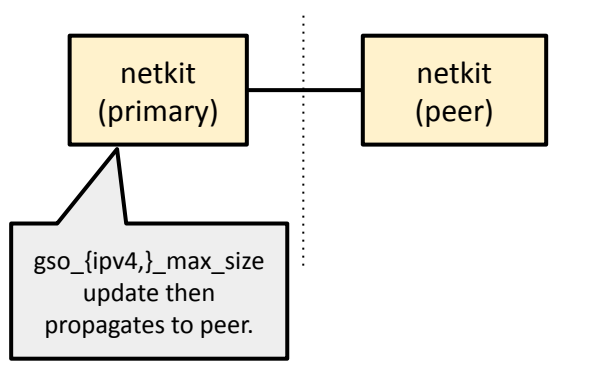

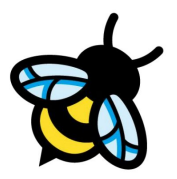

33

#### **veth vs netkit difference in terms of bpf\_redirect\_peer**

- Goal: Usability improvements to avoid users running into pitfalls

- Performance-wise local node's Pod-Pod redirection optimizations are on-par for veth and netkit
- Just that for veth bpf\_redirect\_peer (ingress->ingress) is needed whereas netkit bpf\_redirect (egress->egress)
- Perhaps rather documentation/awareness issue?

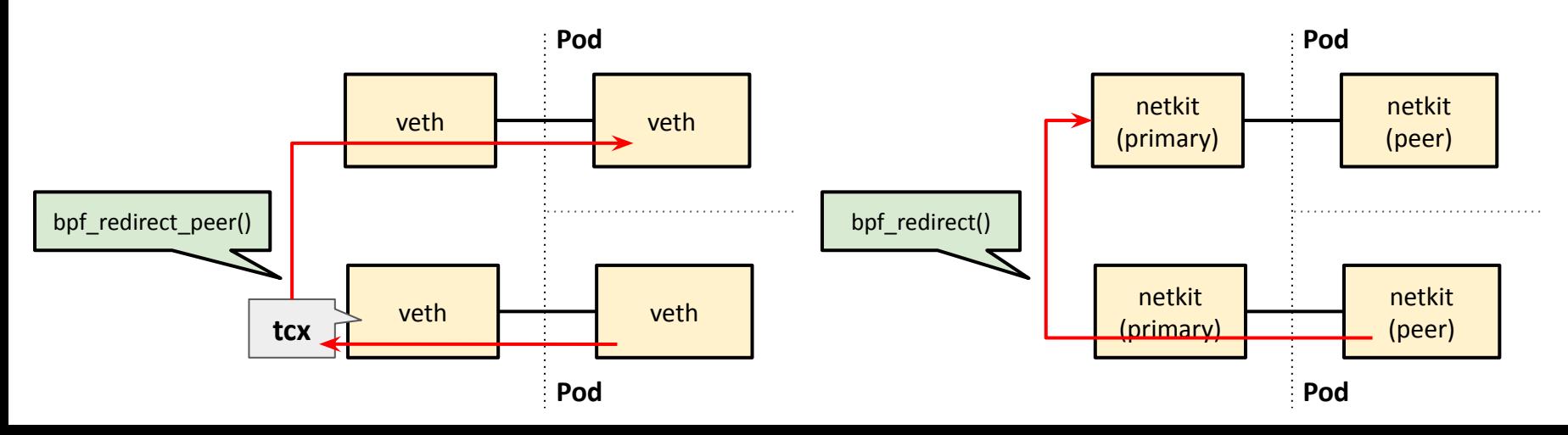

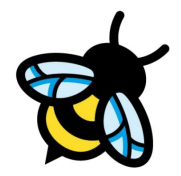

#### **Semi-related to netkit: Removing indirect calls for IPv6 in bpf\_fib\_lookup()**

- Goal: Further improve bpf\_fib\_lookup() IPv6 performance by removing indirect calls from fast-path. Useful when netkit is utilising the latter out of its BPF programs.
- Worst case 4 indirect calls from a single BPF helper call (!) via bpf ipv6 fib lookup():
- ipv6 stub->fib6 {table, }lookup()
- ipv6\_stub->fib6\_select\_path()
- ipv6 stub->ip6 mtu from fib6()
- ipv6 bpf stub->ipv6 dev get saddr()
- Two options to overcome:
	- Remove IPv6 tristate from Kbuild, move to bool and then successively get rid of the stub helpers (my preference)
	- INDIRECT CALL 1() wrappers for the case when IPv6 is built-in

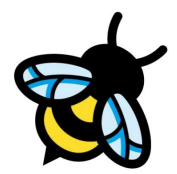

#### **BPF kfunc for dev\_queue\_xmit\_nit to allow for tcpdump at specific points in BPF program**

- Goal: Improve troubleshooting for Pod-traffic
- bpf\_redirect\_peer() skips host device on ingressing traffic (netkit, veth), and bpf\_redirect() from the BPF program inside the netkit device skips host device on egressing traffic
- One either needs to nsenter into Pod for troubleshooting or capture all traffic on the phys device
- BPF kfunc for dev\_queue\_xmit\_nit-like functionality helps to dynamically insert tcpdump-tracing at custom points

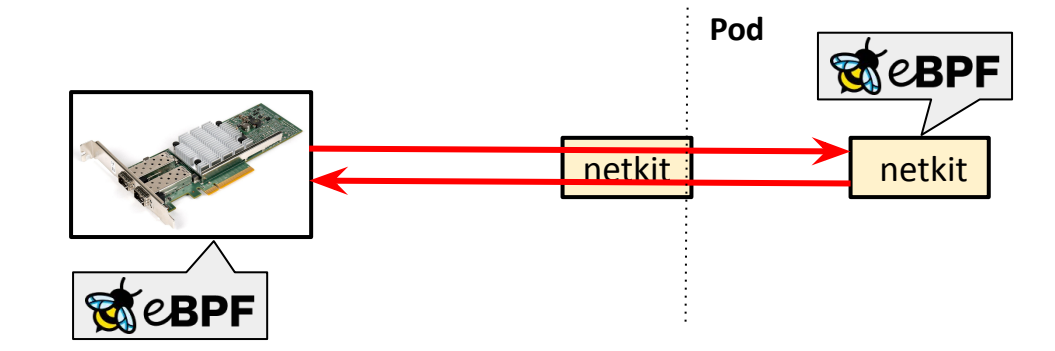

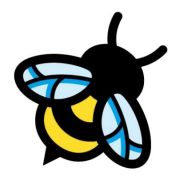

#### **Semi-related to netkit: Reorganize ndos in struct net\_device\_ops**

- Goal: Reduce cacheline access for dev->netdev\_ops to improve performance

- Picking up on the work Coco Li kicked off in order to look at fast-path RX ndo ops and fast-path TX ndo ops
- Wrapping them into cacheline group {begin,end} markers with member and size assertions
- struct net device had nice gains:

Reorganize fast path variables on tx-txrx-rx order Fastpath variables end after npinfo.

Below data generated with pahole on x86 architecture.

Fast path variables span cache lines before change: 12 Fast path variables span cache lines after change: 4

Signed-off-by: Coco Li <lixiaoyan@google.com> Suggested-by: Eric Dumazet <edumazet@google.com> Reviewed-by: David Ahern <dsahern@kernel.org>

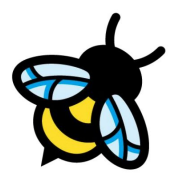

#### **netkit single device mode**

- Goal: Could we even go further and remove the host-facing device?
- Single netkit device mode could act as sink within Pod
- BPF devmap in hostns keeps the device pointers of the peer device as map values, addressable by id key. Modified bpf redirect peer() would look up BPF devmap instead.
- BPF devmap can be shared among multiple phys devices inside hostns

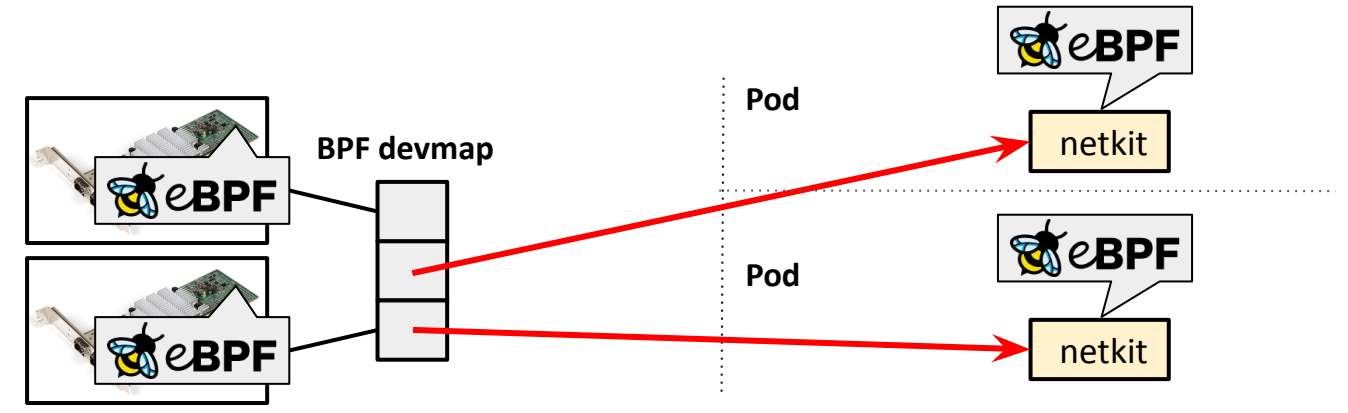

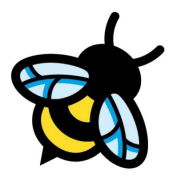

#### **Getting rid of indirect call overhead for bpf\_mprog**

- Goal: Get rid of indirect calls when invoking BPF programs (tcx, netkit)

- Similar to XDP use dynamically generated branch funnel
- More involved due to the array as opposed to just single program invocation, but might be needed anyway for XDP bpf\_mprog support
- Needs benchmarking as branch funnel for netkit will be much larger than XDP

```
static always inline int
netkit run(const struct bpf mprog entry *entry, struct sk buff *skb,
            enum netkit action ret)
        const struct bpf mprog fp *fp;
        const struct bpf prog *prog;
        bpf mprog foreach prog(entry, fp, prog) {
                 bpf compute data pointers(skb);
                 ret = bpf prog run(prog, skb);if (\text{ret } != \text{ NETWORKIT } \text{ NEXT})break:
        return ret:
```
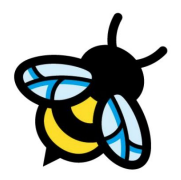

## Cilium Datapath Architecture (journey 2019 - today):

#### **All Building Blocks:**

- BPF kube-proxy replacement
- XDP-based Service Load-Balancer
- Bandwidth Manager (fq/EDT/BBR)
- BPF Host Routing
- tcx-based BPF datapath layer
- netkit devices for Pods

#### **Pushing even further:**

- BIG TCP (IPv4/IPv6)

#### **Future integration:**

- TCP usec resolution ([v6.7\)](https://lore.kernel.org/netdev/20231020125748.122792-1-edumazet@google.com/)
- BBRv3 ([once upstream\)](https://datatracker.ietf.org/meeting/117/materials/slides-117-ccwg-bbrv3-algorithm-bug-fixes-and-public-internet-deployment-00)

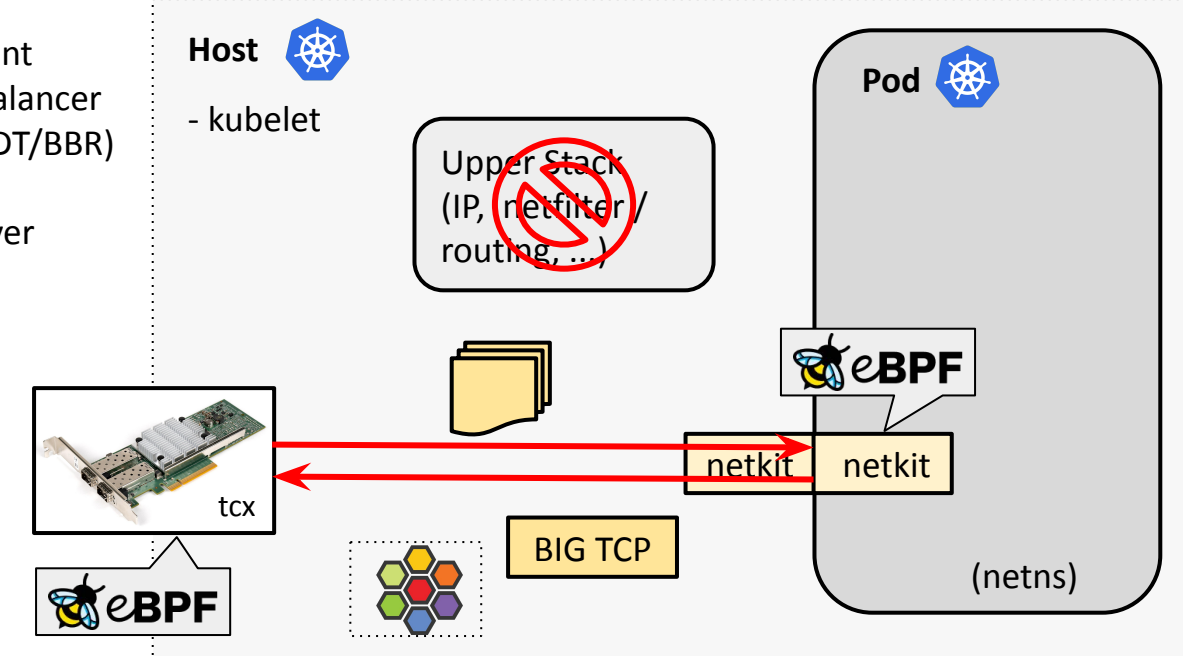

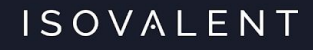

## **Thank you! Questions?**

[github.com/cilium/cilium](http://github.com/cilium/cilium)

[cilium.io](http://cilium.io)

[ebpf.io](http://ebpf.io)

**[BPF Host Routing](https://docs.cilium.io/en/stable/operations/performance/tuning/#ebpf-host-routing)** [tcx BPF datapath](https://lore.kernel.org/bpf/20230719140858.13224-1-daniel@iogearbox.net/) [netkit devices](https://lore.kernel.org/bpf/20231024214904.29825-1-daniel@iogearbox.net/) [BIG TCP for IPv4/IPv6](https://docs.cilium.io/en/stable/operations/performance/tuning/#ipv4-big-tcp)

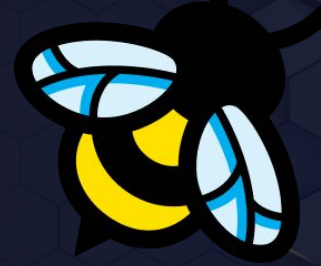